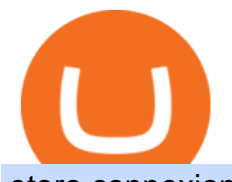

etoro connexion binance sub account crypto with lowest transfer fees transferwise crypto coinbase portfol

MT5 Web Terminal - vamostrade.com

MT5 online WebTrader-platform Metatrader 5 web terminal

Web trading in any financial markets with MetaTrader 5

https://mt5broker.reviews/wp-content/uploads/2019/05/new-site-top-1122x992.png|||Legacy FX review ~ top

25 Forex Broker for trading with MT5|||1122 x 992

Web Trading with MetaTrader 5 - MetaQuotes

https://eu-images.contentstack.com/v3/assets/bltaec35894448c7261/blta0953995995727c1/5f6162db1d722c3c 382dc295/Trading.jpg|||CFD Share Trading - Trade Online Stock CFDs | Pepperstone UK|||5152 x 3438

Updates to the Sub-Account Transfer History Query in Binance .

Fellow Binancians, Binance will conduct an upgrade to optimize sub-account transfer history (applicable to sub-accounts only) in SAPI to provide better service for our users. This upgrade is estimated to be implemented at 2021-04-01 11:00 AM (UTC). Please find details below:

Best Forex Brokers Japan 2021 - Top Japanese Forex Brokers

https://alternatives.co/wp-content/uploads/2018/03/TransferWise.jpg|||Alternatives to TransferWise | 8186 Reviews!|||1366 x 768

Updates to Binance Sub-Account System (2021-05-26) Binance .

New Crypto - eToro

WebTerminal for the MetaTrader trading platform. Online forex trading.

https://i.pinimg.com/originals/1b/0e/fe/1b0efeb670aad791d05c09ac586b40b6.jpg||Obv Indicator Mt4||1523 x 772

Coinbase down? Current outages and problems. Downdetector

https://www.wannawin.fr/wp-content/uploads/2019/01/Transferwise-mobile-1.png|||Transferwise mobile - Wannawin|||2016 x 1044

#1 Rated Crypto Exchange - Get Started for Free Today

Investment platform eToro's research suggests over 40 per cent of young people dont know how to invest, and two thirds worry they don $&\#39$ ; thave enough money to start. eToro $&\#39$ ; co-founding CEO is named one of Fortune' s40 under 40 for his role in encouraging a generation to start investing.

Types of payments we can 't accept. We never accept cash, cheques, or any cryptocurrency (crypto). You can't send money to a cryptocurrency platform. You can receive money to your Wise account from a platform that deals with cryptocurrencies as long as the platform is regulated and/or supervised in the EU or UK.

https://i.pinimg.com/originals/d7/9f/c5/d79fc529aaa839cca32dd697ef8504f5.jpg|||Cant Put Mt4 Indicator On Chart|||1920 x 1080

Discover leading currency pairs such as EUR/USD and USD/JPY, open positions with a click, and track your instruments with professional tools.

https://i.pinimg.com/originals/f5/b2/17/f5b217a100374260aab74c46e6819cb5.jpg||How To Trade With Mt5 On Pc|||1920 x 1080

https://betterspider.com/wp-content/uploads/2020/08/Changelly.png|||Changelly for crypto-to-crypto swaps without an exchange ...|||1280 x 800

https://thinkmaverick.com/wp-content/uploads/2020/12/Screenshot-2020-12-27-at-1.13.02-PM.png|||Cheapest Way To Buy Bitcoin In The Uk - These Places May ...|||2048 x 1073

WebTerminal for the MetaTrader trading platform Forex .

https://c.mql5.com/3/299/MT5.png|||Conta DEMO MT5 - Geral - Fórum de negociação algorítmica MQL5|||1366 x 768

fxdx - decentralized derivatives exchange

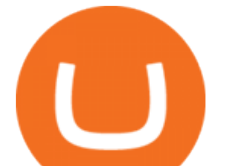

You can hold, receive, send, and spend money using a Wise multi-currency account. You can hold more than 50 currencies, and convert between them at the real exchange rate whenever you need. You can get account details for some currencies to receive money from around the world. You can send money from your account to a bank account whenever you .

https://cdn.stockbrokers.com/uploads/e5k3nsq/IG-web-platform-layout.png|||IG Review 2019 ForexBrokers.com|||1919 x 1118

https://fundhubs.info/wp-content/uploads/2021/06/pension-provider-partners-with-coinbase-to-offer-5-exposu re-to-crypto.jpg|||Pension provider partners with Coinbase to offer 5% ...|||1160 x 773

https://www.chainbits.com/content/uploads/2018/10/chainbits4.jpg|||Fiat Money Can Be a Pain - Heres Why We Should Have ...|||1521 x 1490

https://cdn-images-1.medium.com/max/1600/0\*bqT9m5i2kmYU1TzW.png|||Buy Crypto With Credit Card Kraken - Buy Bitcoin With ...|||1600 x 1045

https://miro.medium.com/max/1838/1\*zWrMwoBCpnOEaIicIsaJtg.png|||Live Forex Multiple Charts - Forex Money Exchange In Gurgaon|||1838 x 1051

Can I buy Bitcoin using TransferWise using Coinbase? - Quora

https://eu-images.contentstack.com/v3/assets/bltaec35894448c7261/blt04e9b942eeb166f5/5ed7a22d92bbd741 6816b743/Dax030620.jpg|||Dax Kauflaune ungebrochen | Pepperstone DE|||1300 x 900 eToro

Problems detected at Coinbase. Users are reporting problems related to: mobile app, transactions and website. Updated 3 minutes ago: Coinbase is a digital asset broker headquartered in San Francisco, California. They broker exchanges of Bitcoin, Ethereum, Litecoin and other digital assets with fiat currencies in 32 countries, and bitcoin .

Unable to view portfolio : CoinBase

Kaipungyai/iStock/Getty Images Plus Hackers who stole about \$97 million in cryptocurrency from the Liquid exchange used the non-custodial, privacy-focused Wasabi wallet to protect some of their.

https://dezalons.com/wp-content/uploads/2020/09/Screenshot\_20200919-094034\_Cryptocom.jpg|||Archives des bitcoin - Dezalons|||1080 x 2220

Coinbase outages reported in the last 24 hours. This chart shows a view of problem reports submitted in the past 24 hours compared to the typical volume of reports by time of day. It is common for some problems to be reported throughout the day. Downdetector only reports an incident when the number of problem reports is significantly higher .

Unbelievable. Edit: Coinbase is not asserting I currently have a negative balance of \$10,000 but instead \$1,700. I was told this is because Coinbase already confiscated any crypto remaining in the account after the hack to cover the initial \$10,000 charge, which came out to around \$8,000.

MetaTrader Web Trader . Loading .

https://i.imgur.com/TQgklVl.jpg|||[CN][H] X330 & more [W] PayPal, Crypto, Transferwise ...|||2419 x 3226

Launch MT Web Terminal MetaTrader WebTerminal has realtime quotes, fully functional trading (including one-click trading), charts with 9 timeframes and analytical objects. Trading and analytical features can now be be accessed from a web browser! The web platform is a modern retina-ready HTML5 application with proprietary charting engine.

Liquid Exchange Hacker Sends \$20M of ETH to Mixer - CoinDesk

How to create a Sub-Account? 1. Click [Profile] - [Sub-Accounts]. 2. Click [+ Create Sub Account]. 3. Enter the email address for your sub-account. You can use either a regular email or a virtual email. Then create a password and click [Create Sub Account]. Tips: Please note that you need to verify your email address after account creation;

The MetaTrader 5 Web platform allows you to start trading on the Forex, exchange and futures markets from any browser and operating system. With the MetaTrader 5 Web Platform, all you need to have is an Internet connection.

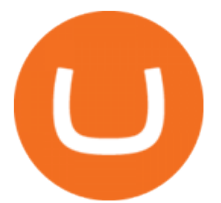

http://www.realforexreviews.com/wp-content/images/reviews/avatrade/pic1.jpg|||Pepperstone vs AvaTrade: Which Broker is Better? | Real ...|||1278 x 819

Fastest, cheapest, smoothest and the most liquid. Decentralized derivatives exchange. Trade and Inspire. It' fxdx. A trustless, permissionless, and non-custodial trading platform that enables you to trade derivatives such as perpetuals and take on leverage without having to worry about manipulation! . FXDX on BSC Testnet.

https://en.numista.com/catalogue/photos/tokens/g43164.jpg|||Parking Token Coin Value Hey Guys Apologies If This Is The ...|||1274 x 1272

Portfolios Coinbase Pro Help

TransferWise is also a popular method of payment for buying and selling bitcoin in large amounts instantly and securely. There are two person-to-person marketplaces that accept TransferWise as a payment method. 3.5K views View upvotes Sponsored by Bitrefill If I want to spend crypto do I need to go through an exchange?

Best Forex Brokers Japan 2021 - Top Japanese Forex Brokers

https://www.cryptocointrade.com/wp-content/uploads/2018/10/What-Crypto-Trading-Platforms-Offer-Lowest -Deposit-Fees-1024x1024.png|||Can you trade on Crypto.com and what are the fees and volume?|||1024 x 1024 https://images.ctfassets.net/jg6lo9a2ukvr/62dBWGnSmEgLZEf0mzzMST/04f0559f27fed144dd9c65f8c5749e 52/Gemini\_Earn\_Launch-Blog-New.jpg|||Gemini Earn launches in Singapore - earn up to 7.4% APY on ...|||2026 x 1138

67 Best Crypto Exchanges Without KYC Verification in 2021!

https://jardinfinanciero.com/wp-content/uploads/2020/05/New-Fiat-Top-up-Methods-header-graphic-1-1536x 768.png|||CRYPTO.COM: NUEVAS MÉTODOS PARA RECARGAR CON FIAT TU ...|||1536 x 768

Coinbase Status. Solana Network-Wide Degraded Performance Subscribe. Monitoring - A fix has been implemented and we are monitoring the results. Jan 7, 13:17 PST. Update - We are continuing to investigate this issue. Jan 7, 08:55 PST. Investigating - Withdrawals may fail but can be retried. We are monitoring the situation and will update when .

Open Live Account Why Trade Via MetaTrader 5 Web Terminal Automated Trading With mt5 webtrader you can set up your own automated trading algorithms. More Than 50 FX Pairs Trade forex with NSBroker MT5 Webtrader spreads starting at just 0.3 pips, long and short. Customizable charts

https://img-0.journaldunet.com/wg--yRwCq2FrF2VLssXTYkhmo4c=/1240x/smart/b0468fa7a177474c9aafa1 b2018906e0/ccmcms-jdn/1793130.jpg|||Une traçabilité précise|||1240 x 827

https://www.4xbroker.cz/wp-content/uploads/2017/05/Pepperstone-webová-stránka-1.png|||Pepperstone snííme vám spread a o 3 AUD I 4xbroker.cz||1261 x 919

Deposits from Coinbase.com and from portfolios within your Coinbase Pro account can be made to any portfolio. All portfolios are a part of the same user for self-trade prevention purposes. Withdrawal limits apply at the account level (not portfolio level) REST API: All portfolios share REST API limits: For Public Endpoints, our rate limit is 3 .

Open a Trading Account - Live vs. Demo Accounts Pepperstone UK

Activate your sub-account on the Binance exchange These are conditions that must be met to activate a sub-account on the Binance exchange through the AIVIA platform. You can choose one of the two options. Option 1. Your master account must be added to the AIVIA platform in the  $\&$ quot;My Accounts $\&$ quot; section and must be connected to a trader or bot.

https://lacircum.com/images/imagesarticles/courrier transferwise.jpg||Transferwise scammed me|||2550 x 1812 Cryptocurrencies are already tricky and complicated enough, so a common concern is not losing money due to the fluctuations in the market and the hefty fees as well. Generally, the medium crypto transaction fee on the market is about \$0.15-0.25 (and up to \$25 for Bitcoin and Ethereum in a busy time like now).

https://swapd.co/uploads/db6033/original/3X/5/f/5f2811abb6bff8898ba8531be353e8dad473b7cc.png|||General Fanpage top USA 123.5K - Fanpages - SWAPD|||2448 x 1588

## etoro connexion binance sub account crypto with lowe

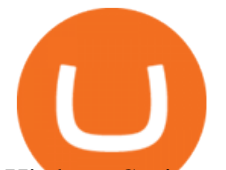

Hi there So i was talking to the TransferWise support about sending my funds from Cryptocurrency platform /service to transferwise balance.. The only way you can do it is that it must be coming from an account WITH YOUR NAME! Meaning you need to open an account with crypto platform that offer.

Investment platform eToro's research suggests over 40 per cent of young people dont know how to invest, and two thirds worry they don $&\#39$ ; thave enough money to start. eToro $&\#39$ ; co-founding CEO is named one of Fortune's 40 under 40 for his role in encouraging a generation to start investing.

Learn how to open a new Pepperstone Demo forex account on the online Metatrader 4 platform.

https://i0.wp.com/www.tecnogalaxy.it/blog/wp-content/uploads/2020/08/Crypto-Cashback-Card-Mastercard.p ng?w=1874&ssl=1|||Crypto: Visa card al 2% in CashBack e cambio MCO/CRO ...|||1874 x 1192

https://blockonomi-9fcd.kxcdn.com/wp-content/uploads/2018/11/pepperstone-review.jpg|||Online Trading Platform Demo Pepperstone Broker Australia|||1400 x 933

https://dailycoin.com/wp-content/uploads/2021/08/When-UN-Criticizes-Others-Simply-Profit\_submission.jpg| ||Bitcoin Volatility 2017 Vs. 2021 DailyCoin|||1920 x 1080

Where & amp; How To Buy Crypto With Wise (ex. Transferwise) in 2022

Gutscheine Review 2021 - Get a 20% Fee Discount - finscout.org

https://vulpem.com/mockup-marina.eb387667.png|||Vulpem Ventures|||5760 x 4609

TransferWise (Wise) banning payments to cryptocurrency .

https://miro.medium.com/max/1280/1\*GIkx\_wSfkYR\_eWfn6BQqng.png|||Crypto lending: too good to be true? | by Roy Learner ...|||1260 x 780

https://backend.bestebank.org/wp-content/uploads/2019/05/transferwise.jpg||Goedkoop internationaal bankieren met TransferWise ...|||1999 x 1130

https://tuned.zendesk.com/hc/article\_attachments/4403965498002/Binance\_Spot\_Navigate\_API\_Settings.png| ||Connect to Binance Spot Tuned Systems Inc|||1418 x 929

How to open a demo account. 1. Create your demo account. Complete our simple application form - simply provide your name, email address, phone number and password. 2. Download your trading platform. Choose from three powerful platforms, MetaTrader 4, MetaTrader 5 and cTrader, or trade through your web browser with our WebTrader app. 3. Start .

How to open a Pepperstone Demo account - YouTube

Wise, Formerly TransferWise: Online Money Transfers .

https://i.redd.it/by3so8cuo6i01.png|||Binance CEO: "Vote manipulation will be dealt with ...|||1114 x 1563

https://doingcoin.net/wp-content/uploads/2020/06/doingcoin\_blockchain\_news-1536x805.jpg|||Why

Transferwises Co-Founder Backed This Blockchain ...|||1536 x 805

https://i.redd.it/onyr9f3iia871.jpg||Direct withdrawals from Binance to Matic coming soon ???? ...|||1170 x 1992

https://static.cryptowat.ch/assets/email/2019-01-portfolio/portfolio-screenshot.png|||2019 - Cryptowatch Docs|||1200 x 828

Buy Crypto In 3 Minutes - #1 in Security Gemini Crypto

https://www.realforexreviews.com/wp-content/images/reviews/pepperstone/pic1.jpg|||Pepperstone Mt4 Platform|||1280 x 1024

eToro Login - Various Ways to Sign Into Your Account

https://www.economywatch.com/wp-content/uploads/2021/07/eToro-Home-scaled.jpg|||How do I buy Bitcoin with TransferWise ...|||2560 x 1188

https://gc-trading.fr/la-senatrice-americaine-elizabeth-warren-declare-que-les-crypto-monnaies-sont-une-altern ative-de-quatrieme-taux-a-la-monnaie-reelle-voici-pourquoi/hanging-on-edge-cliff-1.jpg|||La sénatrice américaine Elizabeth Warren déclare que les ...|||1365 x 800

https://www.dailyforex.com/files/pepperstone demo account.png|||Pepperstone Review 2021: Don't Trade Before You Read This|||1917 x 979

Cryptocurrency Transaction Fees: What Is The Lowest .

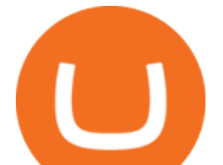

Decentralized exchanges make a direct trade between two non-custodial wallets possible, with little to no instructions from a third party. Meaning, unlike centralized exchanges, decentralized exchanges allow for the trade to take place between two users without intermediaries. Control

https://kira.network/images/blog2.png|||KIRA Network|||1500 x 850

https://thecryptowars.com/wp-content/uploads/2021/04/secpage-1140x815.png|||Why Transferwises Co-Founder Backed This Blockchain ...|||1140 x 815

https://betterspider.com/wp-content/uploads/2020/12/Gemini.png|||Gemini Exchange Guide - buy, sell and withdraw crypto ...|||3804 x 2140

Registering for and getting your Pepperstone demo account is quite straightforward. Here we outline the simple process: Navigate to the Pepperstone website and click the Trading with us tab. Then navigate to and click on the Trading Accounts, scroll down past the account features to the Ready to Trade? area and click on Try Demo.

One of the good things about Pepperstone is it offers clients, even those on demo accounts the chance to run their trading on a choice of platforms. The options include: MetaTrader4 (MT4) the most popular retail trading platform in the world; MetaTrader5 (MT5) the second-generation MetaTrader platform with a range of new neat features

Sign into your eToro account and start trading and investing. Sign in with your username, Facebook or Google account.

https://royalsocietypublishing.org/cms/asset/816784b9-e6be-4ebd-92a9-6b32e6ab43f4/rsos191068f07.jpg|||Cr ypto Exchange Fees Comparison Reddit : Best Bitcoin ...|||3403 x 2642

Since 2018, I' ve always been a full verified customer. Yes, Coinbase don $\&$ #39; t forget that we are customers and provide support in a reasonable timeframe is one of your obligations. If you are trying to get rid of customers, then what a fantastic job that you are making. Case #07631057 and #07424062. 63.

https://babypips-discourse-media-production.s3.amazonaws.com/original/4X/1/b/0/1b043dfa77a93870109234 f2ba7a1e0bb4e2057a.png||IC Markets EU (CySec) MT4 Demo: Chart gaps & amp; ping - Broker ...|||2556 x 1238

The new sub-account feature is available to all corporate users and individuals accounts with VIP 1 tier (or higher). The list of eligible accounts will automatically update at 1:00 AM UTC each day, at which point the sub-account function will be permanent. You may navigate to the User Center to try it out, or read through our FAQ to learn more.

Build a Crypto Portfolio - #1 in Security Gemini Crypto

Incompatible accounts and payments Wise Help Centre

Users can create new sub accounts by clicking the Create Sub Account button on the upper right side of the dashboard. If necessary, sub accounts can also be frozen/unfrozen here. Overall token.

https://images.hive.blog/0x0/https://steemitimages.com/0x0/https://files.steempeak.com/file/steempeak/culgin/ ynB4HiIw-image.png|||Lowest Fee Crypto Exchange Singapore - Bankcex Bewertung ...|||1280 x 836 How to Use the Sub-Account Feature? Binance

https://jardinfinanciero.com/wp-content/uploads/2020/05/iPhoneX\_pair\_desktop-36981dd0-2-1024x777.png||| CRYPTO.COM: NUEVAS MÉTODOS PARA RECARGAR CON FIAT TU ...|||1024 x 777

Binance Introduces Sub-Account Support Binance

7 Popular Cryptocurrencies With Significantly Lower .

https://betterspider.com/wp-content/uploads/2020/08/Green-and-Cream-Modern-Sales-Marketing-Presentatio n.png|||Buying Crypto on Crypto.com betterspider|||1920 x 1080

https://www.datocms-assets.com/7756/1621857847-blogging-tips-linkedin-post-header-79.jpg?auto=format& amp;dpr=0.58&w=3360|||Pepperstone: A Review|||1949 x 1096

https://buyshares.co.uk/wp-content/uploads/2021/05/26.jpg||How to Buy Cardano UK Beginners Guide -BuyShares.co.uk|||2048 x 929

https://www.invertirenbolsa.mx/wp-content/uploads/2019/10/cTrader-plataforma-pepperstone.png|||Plataforma

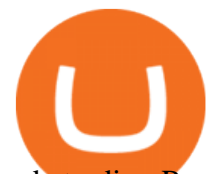

s de trading Pepperstone: cuáles son y sus ...|||1880 x 938

https://www.invertirenbolsa.mx/wp-content/uploads/2019/04/forex-broker-iqoption.jpg|||Ranking de brokers: Mejor broker Forex 2020 [Análisis]|||1913 x 821

https://cdnm.coinflex.com/wp-content/uploads/20200504094004/aboutflex.png|||Listing Of Binance Coin (BNB) | CoinFLEX|||1676 x 1196

Which Cryptocurrencies Have the Lowest Transaction Fees .

How to Buy Bitcoin with Wise? 1. Open an Account with Wise 2. Choose a Bitcoin Platform 3. Type the Amount of Bitcoin to Buy 4. Select a Bitcoin Dealer 5. Ask for the Dealers IBAN 6. Go to Transferwise Website or Application 7. Send the Amount Where to Buy Bitcoin with Transferwise? Binance P2P Pros Cons Paxful Pros Cons LocalBitcoins Pros Cons

eToro

Oasis is a decentralized, non-custodial exchange built on the OasisDEX Protocol enabling the trade of the tokens used in Multi-Collateral Dai (MCD). PancakeSwap PancakeSwap is a Binance Smart Chain based AMM exchange with liquidity incentivized through farming mechanics, lottery, and collectibles gamification. ParaSwap

Pepperstone Markets Limited is located at Sea Sky Lane, B201, Sandyport, Nassau, New Providence, The Bahamas and is licensed and regulated by The Securities Commission of The Bahamas,( SIA-F217). The information on this site and the products and services offered are not intended for distribution to any person in any country or jurisdiction .

Top 10 Liquidity Pool Providers In 2020 - Coingape

Last Update May 9th, 2021. Wise, formerly known as TransferWise, is a borderless multi-currency checking account that simplifies bank and wire transfers for different currencies. TransferWise is also a popular method of payment for buying and selling bitcoin in large amounts instantly and securely. There are two person-to-person marketplaces that accept TransferWise as a payment method.

https://www.cryptocoinsociety.com/wp-content/uploads/2021/02/FTX-Exchange-Logo.png|||How To Buy FTX (FTT) Tokens: A Step-by-Step Buyers Guide|||3282 x 1169

3 Ways to Buy Bitcoin with Transferwise Instantly (2021)

MT5 Web Terminal Company Trading Platforms Partnership SIGN UP Start Trading Forex & amp; CFDs from Any Web Browser The MetaTrader 5 Web platform allows you to start trading on the Forex, exchange and futures markets from any browser and operating system, including Windows, Mac and Linux.

https://cdn-images-1.medium.com/max/1600/0\*lAZ6T\_bbdpdhs-Yg|||How to trade cryptocurrency|||1380 x 968

https://www.compareforexbrokers.com/wp-content/uploads/2020/05/Pepperstone-MT4-Trading-Platform.png| ||Best Forex Trading Platform 2021 Guide + Top 10 Forex Brokers|||3840 x 2084

How to Use the Sub-Account Feature? Binance

https://42gjai3sdpbepvwqh3jlx2a1-wpengine.netdna-ssl.com/wp-content/uploads/2019/10/Ingreso-a-la-platafo rma-Webtrader-pepperstone.png|||Plataformas de trading Pepperstone: cuáles son y sus ...|||1460 x 816

https://d33wubrfki0l68.cloudfront.net/7924d4e250a902d5f67610fa3b8eb6a1021fb588/bb8e5/images/blog/dol omite1.png|||Interview with Dolomite co-founder, Adam Knuckey. Dolomite ...|||1622 x 1014

https://eu-images.contentstack.com/v3/assets/bltaec35894448c7261/blt084b5c88ea178698/60503ffecc4d7f051 c9e0d70/open-additional-demo-account-1.png|||How do I open another demo account - FAQ | Pepperstone|||1915 x 900

The MetaTrader 5 Web platform allows you to start trading on the Forex, exchange and futures markets from any browser and operating system, including Windows, Mac and Linux.

So with these two out of the running, lets look at what the actual lowest fee cryptocurrencies are. # 1. Nano:

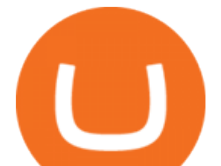

\$0 fees, 0.14 seconds for confirmation. As no one who is in crypto will be surprised to hear, Nano takes the cake here. Nano is a cryptocurrency with zero fees, relying on Open Representative Voting for consensus and security. To be clear, the zero fees are not due to some temporary subsidy zero fees are built into the protocol.

https://miro.medium.com/max/1104/1\*fZK5KrGttZCTb6Bg5tTHRQ.png|||WazirX vs CoinDCX vs Bitbns Who has the Lowest Fees ...|||1104 x 1266

Here how you can send from crypto platform to TransferWise .

eToro Partners

Pepperstone demo account  $(2022)$  ++ Tutorial for beginners

https://www.crowdfundinsider.com/wp-content/uploads/2020/05/TransferWise-borderless-accounts.jpg|||Trans ferwise Raises \$319 Million at \$5 Billion Valuation ...|||1600 x 1000

https://www.wannawin.fr/wp-content/uploads/2019/01/Transferwise-tarifs-1.png||Transferwise tarifs Wannawin|||1950 x 810

http://3.bp.blogspot.com/-ik5YkGwifqc/UN5BDu2YYSI/AAAAAAAABes/K0uNvf2SBS8/s1600/image003- 726396.png|||Broker Chooser Pepperstone Bank Nifty Options Trading ...|||1374 x 786

Connexion à eToro - Diverses façons de vous connecter à votre .

https://www.compareforexbrokers.com/wp-content/uploads/2015/08/MetaTrader-4-Demo-Screenshot.jpg|||Me taTrader 4 Australia - A Guide On How To Use The Popular ...|||1913 x 1032

Some of the lowest fees in the industry include the following: TRON. TRON has an average transaction fee of about \$0.0000901. While an average token on the TRON chain is about a penny, the extremely minimal transaction fee ensures that TRON is easier to transfer between parties.

https://lcad.bullbitcoin.com/images/logo-bullbitcoin-hd-crop.png|||Bitcoin Exchange|||2908 x 2346

Sub accounts on Binance US? : binance

Currency trading and investing on eToro

Non-custodial exchange services look to overcome these shortcomings of cryptocurrency exchanges. Online cryptocurrency exchanges can be categorized into two types: centralized and decentralized.

MetaTrader Web Trader

https://external-preview.redd.it/lwOJ-Rng6Ga-\_pCxUjJeTpi4q3p7c4fbzRWPk7B1eXQ.jpg?auto=webp& s=5b834c97d066f1d0482ee6c460804a6ea6ba1447|||Visa and Mastercard acknowledge partnership with Binance ...|||1280 x 778

https://lacircum.com/images/imagesarticles/transferwise.jpg||Transferwise, une arnaque bien rodée.|||1616 x 1080

Portfolio tab not showing all holdings and assets : CoinBase

I used to buy Crypto through Crypto.com by funding my account in Euros from TransferWise (since I can't do this with a bank account or my credit card in my country anymore) and this has worked fine since Feb last year but when I tried to do it today they said " The policy says we dont support transfers related to payments for the purpose of purchasing cryptocurrencies.  $\&$  quot;

As a lesser-known crypto exchange, Bittrex makes up for it with their great fee table. Beginner traders will only pay up to 0.75% as maker/taker. Making Bittrex one of the crypto exchanges with the lowest fees on the market. Visit Bittrex #1 | Binance The overall best cryptocurrency exchange in the market

The upgrade will not affect the existing sub-accounts, but Binance reserves the right to adjust the sub-account limits for master accounts in the future. Users can upgrade the master accounts VIP level for additional sub-accounts. The sub-account limit for VIP 0 corporate users will be the same as for VIP 1 users as listed in the table above.

http://i.imgur.com/7JCY9X4.jpg|||Cases « Photography, Illustration & amp; Creative Retouching ...|||1632 x 1224

https://www.compareforexbrokers.com/wp-content/uploads/2020/07/Pepperstone-Smart-Trader-Tools-MT4-B rokers-UK-1536x892.jpg|||The Best UK Forex Brokers With MT4 (Updated 2021)|||1536 x 892

eToro ne donne pas la possibilité de modifier votre nom d'utilisateur. Cependant, vous pouvez demander

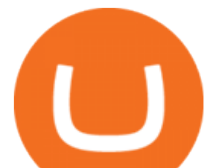

la fermeture de votre compte actuel et Read more.

Binance Introduces Sub-Account Support by Binance Binance.

MetaTrader 4 - Download MT4 for iOS, Android . - Pepperstone

MT5 WebTrader MT5 WebTrader Platform Forex WebTrader Platform

2. Ripple Another payments-focused cryptocurrency with exceptionally low fees is Ripple ( CRYPTO:XRP). The average transaction on Ripple' sopen-source, decentralized blockchain takes approximately.

https://cdn.stockbrokers.com/uploads/dssfir3/Pepperstone-MetaTrader4-Desktop-Platform.png|||Pepperstone Forex Pairs | Traders Dynamic Index Forex System|||1440 x 831

https://www.wannawin.fr/wp-content/uploads/2019/01/Transferwise-creation-1.png||Transferwise creation -Wannawin|||2109 x 1185

https://www.wannawin.fr/wp-content/uploads/2019/01/Transferwise-compte-multidevise.png|||Transferwise compte multidevise - Wannawin|||2530 x 906

https://babypips-discourse-media-production.s3.amazonaws.com/original/4X/9/0/8/908fd9a80521ab1876ea32 615a36a8738babb3dd.png|||IC Markets EU (CySec) MT4 Demo: Chart gaps & amp; ping - Broker ...|||2556 x 1182

How To Buy Bitcoin With Transferwise

https://miro.medium.com/max/2800/1\*J-oTILPCmCkLARbgGtp8RA.jpeg|||No-fee LTC trading is now available on Newton - Newton ...|||1400 x 800

https://www.ie-smart.eu/wp-content/uploads/2019/11/guide-trading-en-ligne2-1-1536x1093.jpg|||Trading en ligne pour ceux qui recherchent la richesse|||1536 x 1093

Portfolio not showing on website : CoinBase

eToro - The Worlds Leading Social Trading and Investing .

How to create a Sub-Account? 1. Click [Profile] - [Sub-Accounts]. 2. Click [+ Create Sub Account]. 3. Enter the email address for your sub-account. You can use either a regular email or a virtual email. Then create a password and click [Create Sub Account]. Tips: Please note that you need to verify your email address after account creation;

Decentralized exchanges explained - blog.liquid.com

https://lirp-cdn.multiscreensite.com/863d6b26/dms3rep/multi/opt/Untitled-3-480w.png|||FPG Solution & Consultancy | MT4/MT5 White Label|||1200 x 1200

Pepperstone Demo Account: Tutorial & amp; Review 2022 AskTraders

eToro Partners

Coinbase down? Current status and problems Is The Service Down?

Bull Bitcoin - Liquid CAD

https://i.pinimg.com/originals/93/d8/21/93d82173f55f034340545a8876bbb6a6.png|||Coinbase Not Working In India - Article Collection|||1200 x 1374

http://uploads.webflow.com/59a9943d1f9c0c000106ca24/5a9af424a2f0dc0001b4c55b\_Front%403x.png|||Coi nbase Pro Portfolio Graph - Adistingl|||1134 x 1107

Mon compte - eToro

How To Buy Bitcoin With Transferwise . Step 1: Sign In Or Create an Account . Youll need to log in to your Vertex account. If you do not have one, the process is very simple and quick to complete. Select Create Account in the top menu, enter your details and verify from the various communications sent to you (an email and SMS will be sent).

Crypto fee comparison - what is the lowest fee cryptocurrency .

https://cryptoast.fr/wp-content/uploads/2018/10/faire-un-don-en-cryptomonnaie.jpg|||UNICEF - Comment faire un don en crypto-monnaies ? - Cryptoast|||1600 x 800

Coinbase Status

https://actufinance.fr/wp-content/uploads/2020/07/boite-outils-MT5.png|||METATRADER 5

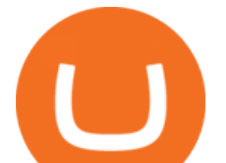

## TELECHARGER INDICATEUR MT5 METATRADER GRATUIT ...|||1145 x 798 Best Forex Broker 2019 - For US Based Traders

https://external-preview.redd.it/r1np\_vUo1Kz63-XZNwRwIwevSfPIuyV\_dCMwHuFa2pk.jpg?auto=webp&a mp;s=0527bdf94304b6cc7b9723367bb4a821465bf7e8|||WINk Platform : CryptoMoonShots|||1280 x 853 https://icoane-ortodoxe.com/images/534375.jpg|||5 Best Forex Demo Accounts for Trade Forex Benzinga ...|||2660 x 1127

Nano is a cryptocurrency with zero fees, relying on Open Representative Voting for consensus and security. The zero fees are not due to some temporary subsidy but are built into the protocol. In addition to having the lowest fees, Nano takes the least time in confirming a transaction, clocking in at 0.14 seconds.

List of Decentralized Exchanges - Best DEX . - defiprime

Sort by: top (suggested) level 1. mumbo912.  $\cdot$  3m. Getting the same message when trying to access my portfolio saying Were having connection issues Were looking into it right now. Please quit the app and try again. Your funds are safe.. Just started happening to me for no reason so I contacted Coinbase support.

MetaTrader Web Terminal - Trader's Way

Web terminal Metatrader 5 [Forex online] FreshForex

https://www.asktraders.com/wp-content/uploads/2020/09/Pepperstone-Platform-features.png|||Pepperstone

Forex Trading Brokers Review | 5 Pros & amp; Cons  $2021$ |||5108 x 2064

Free demo account - Modern trading platform - Pocket Option

Get Started with Forex Trading - Open a Forex Trading Account

https://vulpem.com/mockup-marina-p-1600.ab3b6da8.png|||Vulpem Ventures|||1600 x 1280

DeversiFi is a non-custodial and decentralized exchange known for high transactions per second. It uses StarkWars layer 2 scaling engine to achieve up to 9,000 TPS. Because of its high speed, it offers an aggregated liquidity pooling and a near-zero fee.

https://1.bp.blogspot.com/-opuHU5ijdRk/YFMgUMVRvhI/AAAAAAAAHGc/egGTs42rlhg-\_ysWLFFN8Qv F40o\_tlFjQCLcBGAsYHQ/s2280/blog\_temp.jpg|||KPO and CZM \$\$\$: 1% Net Worth to Crypto|||1080 x 2280 eToro. Tradez en toute confiance sur le leader mondial des plateformes de trading social. Rejoignez les millions de traders qui ont découvert comment investir intelligemment, en imitant automatiquement les principaux traders de notre communauté ou soyez imité et gagnez un revenu complémentaire. Rejoignez maintenant.

Nash is a unique easy to use a non-custodial trading exchange. The Nash exchange is both US, and EU compliant, and it doesnt require KYC if the volume per day stays under \$1000. However, anything above that and you are required to KYC yourself.

Money Trail From Liquid Exchange Hack Points to Wasabi .

https://42gjai3sdpbepvwqh3jlx2a1-wpengine.netdna-ssl.com/wp-content/uploads/2019/10/Inicio-de-plataform a-MT5-Pepperstone.jpg|||Plataformas de trading Pepperstone: cuáles son y sus ...|||1421 x 831

https://www.criptotendencias.com/wp-content/uploads/2018/11/TransferWise-apoya-la-integración-blockchai n-pero-no-la-adoptará-por-el-momento.jpg|||TransferWise Apoya La Integración Blockchain, Pero No La ...|||1910 x 1000

Liquid CAD is a non-custodial prepaid payment system denominated in Canadian dollars. Units of Liquid CAD (L-CAD) consist of vouchers issued on the Liquid Network as confidential bearer assets that can be transacted peer-to-peer using a Liquid wallet. Users acquire Liquid CAD by withdrawing their account balance out of the Bull Bitcoin, by purchasing Liquid CAD with Bitcoin on Bull Bitcoin, by using the Liquid CAD withdrawal method on other Bitcoin liquidity providers such as Aquanowor by .

https://cryptoast.fr/wp-content/uploads/2021/02/chine-revele-premier-portefeuille-physique-yuan-numerique.j pg|||La Chine révèle son premier portefeuille physique pour le ...|||1600 x 800

How to Manage Sub-Account Functions and Frequently . - Binance

5 Crypto Exchanges With The Lowest Fees Cryptolad

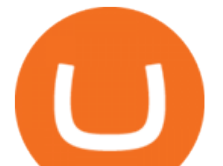

How to create a Sub-Account? 1. Click [Profile] - [Sub-Accounts]. 2. Click [+ Create Sub Account]. 3. Enter the email address for your sub-account. You can use either a regular email or a virtual email. Then create a password and click [Create Sub Account]. Tips: Please note that you need to verify your email address after account creation;

https://fxnewsgroup.com/wp-content/uploads/2020/09/MT5-terminal\_1\_\_9-1024x867.png|||MT5 Build 2615 upgrades fundamental analysis, strategy ...|||1024 x 867

https://jtrouver.com/wp-content/uploads/2020/12/pexels-artem-podrez-5716053-scaled.jpg|||Internet et investissements: quels sont les plus en vogue ...|||2560 x 1440

https://www.comoganhardinheiro.pt/wp-content/uploads/baixar-mt4.jpg|||Baixar MT4 - Download mais recente versão GRÁTIS|||1351 x 900

According to a CoinDesk review of the Etherscan block explorer, a little over 6,000 ETH (or about \$19.7 million) stolen from Liquid has been sent to Tornado.cash, a non-custodial mixer for ether.

It can benefit you a lot when you transfer between exchanges and cryptocurrency wallets. Cryptocurrencies with Lowest Fees 1. Ripple (XRP) Ripple is the 5th largest cryptocurrency. It is there for the sole reason for making transactions cheaper. Ripple is a payment network built on its own XRP ledger. Validator nodes verify the transactions.

Use the online Metatrader 5 platform from your browser! An online web terminal terminal allows you to trade in the Forex market without downloading third-party software. Trade with FreshForex.

Videos for Binance+sub+account

I thought my ticket with Binance.us was long forgotten as it  $&\#39$ ; been over 4 months since I first submitted my ticket asking for info on the sub-account feature, but today I did receive another email from Binance.us support.

Open a Trading Account - Live vs. Demo Accounts Pepperstone

The XM MT5 Webtrader provides instant online access to the global financial markets for trading on both demo and real accounts on both PC and Mac, with no rejection of orders and no re-quotes. Account Management Contact Live Chat This website uses cookies

Cryptocurrencies with Lowest Transaction & amp; Withdrawal Fees

Connexion à eToro - Diverses façons de vous connecter à votre compte. Inscrivez-vous. Nom d'Utilisateur. Mot de passe. Restez connecté. Connectez-vous. Ou. Se connecter Apple.

https://external-preview.redd.it/ew-LH4Ff86MBENBtiC8dWBzRSZUOKRi-WvD86eKf3nc.jpg?auto=webp& amp;s=a60c5a3ce6b5e2d8aaa7de2f9d86acbcfd8b8ca7|||[CN][H] X330 & amp; more [W] PayPal, Crypto, Transferwise ...|||4032 x 3024

Activate your sub-account on the Binance exchange

https://www.newsbtc.com/wp-content/uploads/2020/01/shutterstock\_1496963576-2048x1365.jpg|||The Big Crypto Linked \$5B Deal of Plaid Isn't Good At All ...|||2048 x 1365

https://42gjai3sdpbepvwqh3jlx2a1-wpengine.netdna-ssl.com/wp-content/uploads/2019/10/Plataforma-MT4-Pe pperstone.jpg|||Plataformas de trading Pepperstone: cuáles son y sus ...|||1436 x 826

https://betterspider.com/wp-content/uploads/2020/09/cryptowallet-1600x1000.png|||Choosing a crypto wallet: Custodial vs Non-custodial ...|||1600 x 1000

https://www.cryptoalphanews.com/wp-content/uploads/2021/01/blockchain-3585600\_1920.jpg|||Why Transferwises Co-Founder Backed This Blockchain ...|||1920 x 1344

Drawbacks of Cryptocurrency Exchanges - How Non-Custodial .

https://external-preview.redd.it/UadAUnwyGceHZB5MiYYmpfe2Cvpib8w2V6wMVJdl75g.png?auto=webp &s=b3b21ed119e1459a883238cabc6b2f2729817d4d|||I cant activate USD in fiat wallet following the ...|||1125 x 2436

https://p.calameoassets.com/130501193104-f413b1b7a86ec62b631d3c7a6c004294/p1.jpg|||Mig Forex Demo

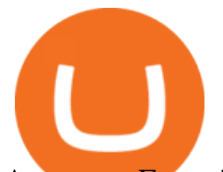

Account - Forex Trading 1 Dollar|||1224 x 1584

The Best Option For Options - Join BlackBoxStocks Now & amp; Save

http://www.schatzmarkets.com/static/asset/img/11.png|||Schatz|||1350 x 925

https://blog.incognito.org/wp-content/uploads/2019/12/incognito-best-private-crypto-wallet.png|||What Are The Best Crypto Wallets Of 2021? / The Best and ...|||2535 x 1428

https://www.forexbrokerz.com/wp-content/uploads/2021/04/pep\_html.png|||Pepperstone Releases New Version of WebTrader FX Platform ...|||1893 x 769

The Pepperstone MT4 trading platform is designed to give you the edge in today's busy trading environment with live quotes, real-time charts, in-depth news and analytics, as well as a host of order management tools, indicators and expert advisors.

For your security, do not post personal information to a public forum, including your Coinbase account email. If youre experiencing an issue with your Coinbase account, please contact us directly. If you have a case number for your support request please respond to this message with that case number. You should only trust verified Coinbase .

https://www.bestonlineforexbroker.com/wp-content/uploads/2018/06/meta\_trader\_4\_vs\_ctrader\_platform.jpg|| |Pepperstone Mt4 Vs Mt5 - Candlestick Pattern Tekno|||1200 x 899

https://www.cryptocointrade.com/wp-content/uploads/2018/10/What-Crypto-Trading-Platforms-Offer-Lowest -Deposit-Fees.png|||Guide: Cheapest Way to Buy Bitcoin with the Lowest Fees|||1080 x 1080

https://i.redd.it/3sqybckt1kx61.jpg|||Take it easy bro : binance|||1080 x 1074

We would like to show you a description here but the site wont allow us.

https://media.cackle.me/a/25/8bd61c805d8753962c98d7fed662d25a.jpg|||Vps Gratis Mt5|||1366 x 768 https://suzmoneylife.com/wp-content/uploads/2020/11/image-12.png|||How to earn interest on your crypto currency? - Suz's ...|||1098 x 862

Which cryptocurrencies have the lowest transaction fees?

https://cdn.shortpixel.ai/client/q\_lossy,ret\_img,w\_1200,h\_799/https://dapplife.com/wp-content/uploads/2018/1 0/binance-for-android o-1200x799.jpeg||Is Binance Delisting a Death Sentence for CLOAK, MOD, SALT ...|||1200 x 799

Coinbase Portfolio connection issues : CoinBase

https://cryptoast.fr/wp-content/uploads/2020/02/bitcoin-sans-internet.jpg|||Bitcoin : la crypto-monnaie peut-elle fonctionner sans ...|||1600 x 800

https://i.pinimg.com/originals/53/43/6f/53436f0fb3c2dab574b3e74efff919e8.jpg|||How To Trade With Mt5 On Pc|||2048 x 1536

https://10bestforexbrokers.com/wp-content/uploads/2020/10/pepperstone-2020-snap.jpg|||Pepperstone Ratings and Review 2021 - 10 Best Forex Brokers|||1560 x 918

https://www.bestonlineforexbroker.com/wp-content/uploads/2019/07/xm-web-platform.png||Best Forex Broker - Forex Broker Alert|||1680 x 848

https://www.sparksloanandinvestments.com/en/content/nexo-demo.jpg|||Sparks Instant Crypto Credit Lines|||2560 x 1600

https://www.investingsimple.com/wp-content/uploads/2020/11/robinhood-crypto-list-1.jpg|||Best Place To Buy Crypto Reddit 2021 : Best Crypto To Buy ...|||1862 x 1417

https://eu-images.contentstack.com/v3/assets/bltaec35894448c7261/blt4276ee19db28daae/60f8ef5a138d4164 55fdb838/Forex-Currency-Trading-Concept-504246822\_4200x2803.jpeg|||Forex Trading - Online Currency Trading | Pepperstone|||4200 x 2803

*(end of excerpt)*